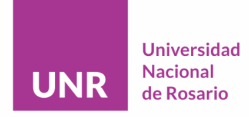

Guía de ayuda para investigadores/as

El Plan de Gestión de Datos UNR (PGD-UNR) es un documento formal, elaborado por investigadores, que se presenta al mismo tiempo que el proyecto de investigación. Describe los aspectos de la gestión de datos, es decir, qué datos se van a generar y qué se hará con los datos, durante y después del proyecto de investigación. El objetivo del PGD-UNR es asegurar que estos datos puedan ser publicados para su reutilización en un plazo no mayor a cinco (5) años a partir del momento de su recolección, conforme a la Ley [26.899](https://servicios.infoleg.gob.ar/infolegInternet/anexos/220000-224999/223459/norma.htm).

## *Aclaración:*

- Hay campos precargados por el Repositorio de Datos Académicos RDA-UNR con información que se puede encontrar en el [sitio](https://dataverse-info.unr.edu.ar/) web, ya que este Plan de Gestión de Datos es específico para la Universidad Nacional de Rosario y para quienes depositarán sus datos en <https://dataverse.unr.edu.ar/>

- Si durante la investigación no se generarán datos, se deberá explicar el motivo. Si se utilizarán datos de terceros, se deberá indicar en el campo **4. Uso de datos preexistentes**.

IMPORTANTE: Las respuestas a las preguntas tendrán que basarse en su proyecto de investigación, los ejemplos son ilustrativos.

### **¿Cómo completar el PGD-UNR?**

- **-** Primero deberá ingresar en <https://dataverse-info.unr.edu.ar/pgd/>
- **-** Luego, completar los campos **1** a **2** correspondientes al Proyecto de Investigación e investigadores.

### 1. Denominación del proyecto\*

1.1 Responsable del PGD: Nombres y Apellidos \*

1.1.1 Email del responsable \*

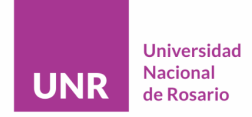

Guía de ayuda para investigadores/as

#### 1.2 Investigadores: Nombres, Apellidos y ORCID iD \*

Juan Gómez https://orcid.org/0000-0001-0023-4567; María Pérez https://orcid.org/0000-0001-0023-4567

Separados por ; (punto y coma).

1.3 Identificador del proyecto \*

Código asignado por el organismo financiador.

2. Resumen del proyecto\*

**-** En el campo número **3** se solicitan las características de los datos que se generarán durante el proyecto de investigación.

### **3.1 ¿Con qué metodología y/o instrumental se generarán los datos?**

Describa brevemente cómo se crearán los datos (metodologías y/o instrumental) y, si aplica, las etapas de procesamiento de los datos hasta la obtención de los resultados.

Ejemplo: [*"Metodología A: en la obtención de la huella urbana para la ciudad de Rosario (provincia de Santa Fe, Argentina), usando 2 imágenes captadas por el sensor satelital Sentinel-1, se sigue la metodología educativa sobre asentamientos urbanos propuesta por el EO-College (Voltersen et al. (2017), Urbazaev et al. (2017)). En el procesamiento de las dosimágenesse plantearon cuatro etapas:*

- *1. Cálculo de geocodificación del terreno corregido por la intensidad de retrodispersión desde un set de datos Single Look Complex (SLC);*
- *2. Cálculo de geocodificación de la coherencia interferométrica de dossets de datos SLC;*
- *3. Creación de una composición RGB utilizando las capas de retrodispersión y coherencia;*
- *4. Mapeo de la huella urbana según clasificación por umbrales de coherencia y promedio de sigma nought en decibeles.*

Metodología B: en la obtención de la huella urbana para la ciudad de Rosario (provincia de Santa Fe, *Argentina), usando pares de imágenes captadas por los sensores satelitales COSMO-SkyMed y Radarsat-2, se siguió la metodología educativa sobre asentamientos urbanos propuesta por el*

Unidad de Gestión de Acceso Abierto - Comité de Acceso Abierto UNR - Universidad Nacional de Rosario

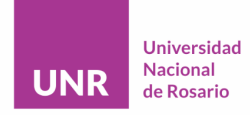

Guía de ayuda para investigadores/as

*EO-College (Voltersen et al. (2017), Urbazaev et al. (2017)), la cual fue modificada y adaptada de modo tal de considerar las imágenes satelitales usadas, elsoftware y las características constructivas del área en estudio. En líneas generales, el procesamiento comienza con la importación de los pares de imágenes satelitales. El primer paso consiste en georreferenciar y calibrar lasimágenes a las que luego se les aplica un proceso de reducción de speckle o moteado. Posteriormente, se realiza un cálculo de coherencia entre las imágenes intervinientes y se agrupan espacialmente a fin de garantizar las dimensiones y coincidencia de píxeles. Los tres productos obtenidos se ajustan en (x,y) y se procede a depurar aquellos datos no válidos como pueden ser píxeles sin datos o con alguna anomalía. Para concluir con el procesamiento, se realiza un análisis textural por matriz de ocurrencia y por último se obtiene la máscara de la huella urbana."*]

En Balparda, Laura Rita; del Valle, Héctor; López, Diego Alejandro Germán; Torralba, María Cecilia; Tazzioli, Florencia; Ciattaglia, Brunela; Vicioso, Benito; Peña, Hector; Delorenzi, Dardo Javier; Solís, Tania, 2023, "Datos de: Huella Urbana de la Ciudad de Rosario, Santa Fe, Argentina", <https://doi.org/10.57715/UNR/EXIVRO>, RDA UNR, V1

#### 3.2 Tipos y formatos \*

jpeg, tiff, rdf, xls

Para fomentar la interoperabilidad de los datos, se recomienda el uso de formatos abiertos no propietarios o ampliamente adoptados por la comunidad. Revise los formatos recomendados por el RDA-UNR.

#### 3.3 Tamaño esperado de los datos \*

O Menos de 1 GB

- $O$  1-10 GB
- O 10-100 GB
- $\circ$  1-5 TB

Una aproximación, para prever cuestiones de almacenamiento.

**-** En el **4** se solicita información sobre el uso de datos preexistentes. Se debe indicar si durante el proyecto se utilizarán datos ya publicados, propios o de terceros. Si corresponde, especificar el origen de los datos y si están disponibles en acceso abierto.

#### **4.1 Indicar el origen de estos datos**

Fuente de los datos; por ejemplo, otro repositorio, cooperación académica.

Ejemplo: [*"Para el estudio de zonas de inundación en superficie se requieren diferentestipos de datos* de ingreso, dichos datos iniciales son: curvas de nivel, red vial, red ferroviaria y red de cursos del

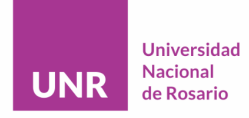

Guía de ayuda para investigadores/as

*Instituto Geográfico Nacional. Datos de registro de lluvia. Datos de mediciones de niveles de agua del Arroyo Pavón en la Ruta Provincial 18 obtenidos de la Subsecretaría de Recursos Hídricos de la Nación. Cartas de tipo de suelo de INTA.*

*Se utilizó como modelo digital del terreno la información proveniente de cartas topográficas del Instituto Geográfico Nacional (IGN). Las cartas utilizadasson: Acebal, Bogado, Villa Constitución, Los Quirquinchos, Firmat, Bigand, Santa Teresa, J. B. Molina, General Rojo, Chautebrian, Chovet, Melincué, Alcorta, Peyrano, El Socorro, Elortondo, Hughes y Wheelwright, con agregamiento en celdas de 150 m x 150 m. Adicionalmente se contó con información de red de cursos desde cartas topográficas del IGN, imágenes Google Earth ©; recorridas de campo y proyectos existentes."*]

En Stenta, Hernán; Gerardo Riccardi; Pedro Basile; Carlos Scuderi, 2022, "Datos de: Modelación matemática hidrológica-hidráulica del escurrimiento superficial en la cuenca del A° Pavón (Santa Fe, Argentina)", <https://doi.org/10.57715/UNR/THC0KS>, RDA UNR, V1

4.2 Indicar si estos datos están en acceso abierto

Incluya los identificadores DOIs de los datasets que se encuentren en acceso abierto. Si no fueran de acceso abierto, indicar cómo los obtuvo. Cítelos.

**-** En el campo **5** se debe indicar la utilidad de los datos, es decir, la importancia de los datos para otros grupos interesados en su reutilización. Mencione los grupos o áreas de investigación para los cuales los datos pueden ser útiles.

### **5. Utilidad de los datos**

Ejemplo: [*"Estos datos aportan al conocimiento del comportamiento de la respuesta inmune humoral de memoria tras la vacunación con Sputnik V así como también en la combinación de plataformas vacunales, siendo de importancia en la toma de decisiones respecto a los esquemas de vacunación más apropiados para la prevención de esta enfermedad infecciosa."*]

En Naidich, Gretel; Santucci, Natalia; Pezzotto, Stella Maris; Ceccarelli, Eduardo; Bottasso, Oscar; Perichón, Mario, 2022, "Determinación de inmunoglobulinas totales tras la vacunación anti-SARS-CoV-2 en voluntarios sanos", <https://doi.org/10.57715/UNR/ULPO6K>, RDA UNR, V1

**-** Continúa, en el campo **6**, la información sobre el Cumplimiento de los Principios [FAIR](https://dataverse-info.unr.edu.ar/?page_id=129#fair), durante el proceso de investigación y en la publicación de los datos.

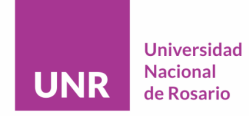

Guía de ayuda para investigadores/as

# **6.1.1 Almacenamiento de los datos**

Describa cómo se almacenarán los datos antes de su publicación. Por ejemplo, mencione si se utilizarán memorias físicas extraíbles, discos internos, almacenamiento en la nube, servidores propios o institucionales.

Ejemplo: [*"Durante el período activo del proyecto (mientras se recopilan, codifican y analizan los datos), los datos de la investigación se ingresarán de forma remota desde los servidores de la Universidad en (…) y en Google Drive. Los nombres de los participantes y cualquier otro identificador directo no se ingresarán en el sistema; en su lugar, los números de identificación del estudio se asociarán con los datosingresados.*

*Los datos se descargarán desde el servidor para su análisis en computadoras protegidas con contraseña y se guardarán sólo en servidores seguros de la Universidad. Se mantendrá un registro,* guardado en (...), para rastrear cuándo, en qué sitio y por quién se ingresan los datos, así como cuándo *se descargan para su análisis(incluidoslos datos que se descargan y con qué propósito específico)*.*"*]

## **6.1.2 Copias de seguridad**

Describa la gestión de copias de seguridad que realizará para resguardar los datos antes de su publicación. Especifique la cantidad, el versionado y la ubicación de las copias de seguridad.

Ejemplo: ["*Se realizarán varias copias de refresco y seguridad de todos los archivos de datos y metadatos generados en el proyecto que se almacenarán en servidores (...) y servidores(...), contando con sistemas de back up en cada uno y copias en Google Drive."*]

### **6.1.3 Compartir datos con el equipo de investigación**

Describa cómo el equipo de investigación podrá acceder a los datos. Mencione la denominación de los archivos y la organización de directorios y carpetas.

Ejemplo: ["*Los datos generados en la investigación se gestionarán en la plataforma (...) disponible en* (...) y en Google drive. En ambos casos se creará una estructura de directorios y una convención de *nomenclatura de archivos. Se generará un documento .txt documentando la estructura de los datos, la proveniencia y el versionado."*]

## **6.2.1 Reporte de datos**

Incluya un diccionario de datos que facilite la interpretación y reutilización de los mismos. Defina y describa todas las variables en el conjunto de datos, incluyendo aclaraciones de campos y esquemas de organización y nombramiento.

Ejemplo: [*"[https://doi.org/10.57715/UNR/EXIVRO/DCMUBT"](https://doi.org/10.57715/UNR/EXIVRO/DCMUBT)*]

Unidad de Gestión de Acceso Abierto - Comité de Acceso Abierto UNR - Universidad Nacional de Rosario

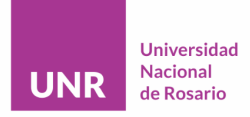

Guía de ayuda para investigadores/as

En Balparda, Laura Rita; del Valle, Héctor; López, Diego Alejandro Germán; Torralba, María Cecilia; Tazzioli, Florencia; Ciattaglia, Brunela; Vicioso, Benito; Peña, Hector; Delorenzi, Dardo Javier; Solís, Tania, 2023, "Datos de: Huella Urbana de la Ciudad de Rosario, Santa Fe, Argentina", <https://doi.org/10.57715/UNR/EXIVRO>, RDA UNR, V1

**-** Los campos **6.2.2**, **6.2.3**, **6.2.4**, **6.2.5**, **6.2.6**, **6.2.8** y **7** contienen una respuesta predeterminada para todos los PGD-UNR.

## **6.2.7 Métodos adicionales para abrir y utilizar los datos**

Indicar qué métodos, scripts o programas se necesitan para abrir los datos generados durante el proyecto.

Ejemplo: [*"Para la modelación matemática distribuida se utilizó el sistema de modelación matemático hidrológico-hidráulico, físicamente basado y espacialmente distribuido cuasi-bidimensional, basado en un esquema de celdas interconectadas; denominado VMMHH 1.0 (Riccardi et al., 2013). Este software se encuentra disponible y se puede solicitar a los autores del trabajo, tanto del modelo aquí presentado (cuenca del A° Pavón), como para ser implementado en otra cuenca hidrográfica."*]

En Stenta, Hernán; Gerardo Riccardi; Pedro Basile; Carlos Scuderi, 2022, "Datos de: Modelación matemática hidrológica-hidráulica del escurrimiento superficial en la cuenca del A° Pavón (Santa Fe, Argentina)", <https://doi.org/10.57715/UNR/THC0KS>, RDA UNR, V1

**-** Por último, en el campo número **8,** se debe indicar si se recolectarán datos personales y/o sensibles que no se pueden difundir, explicar el motivo y por qué no se podrán compartir esos datos. Puede consultar la política del RDA-UNR sobre Datos sensibles y confidenciales en <https://dataverse-info.unr.edu.ar/politicas/#datossensibles>

Una vez completados todos los campos, debe hacer clic, dentro de la web, en *Crear PDF* para generar el Plan de Gestión de Datos de la Universidad Nacional de Rosario (PGD-UNR) correspondiente al proyecto de investigación. El documento se enviará por correo electrónico a la dirección proporcionada en el campo **1.1.1 Email del responsable**. Si necesita realizar modificaciones, deberá completar nuevamente el formulario.

Recuerde que este Plan de Gestión de Datos es específico para la Universidad Nacional de Rosario y para aquellos que depositarán sus datos en el RDA-UNR.